## SAP协助汽车企业迎接挑战 – 汽车零部件供应商/零部件製造業

Ricky Sio 萧其善 10 Jun 2011

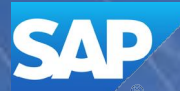

**Confidential** 

# 简介: SAP行业方案、产品组合

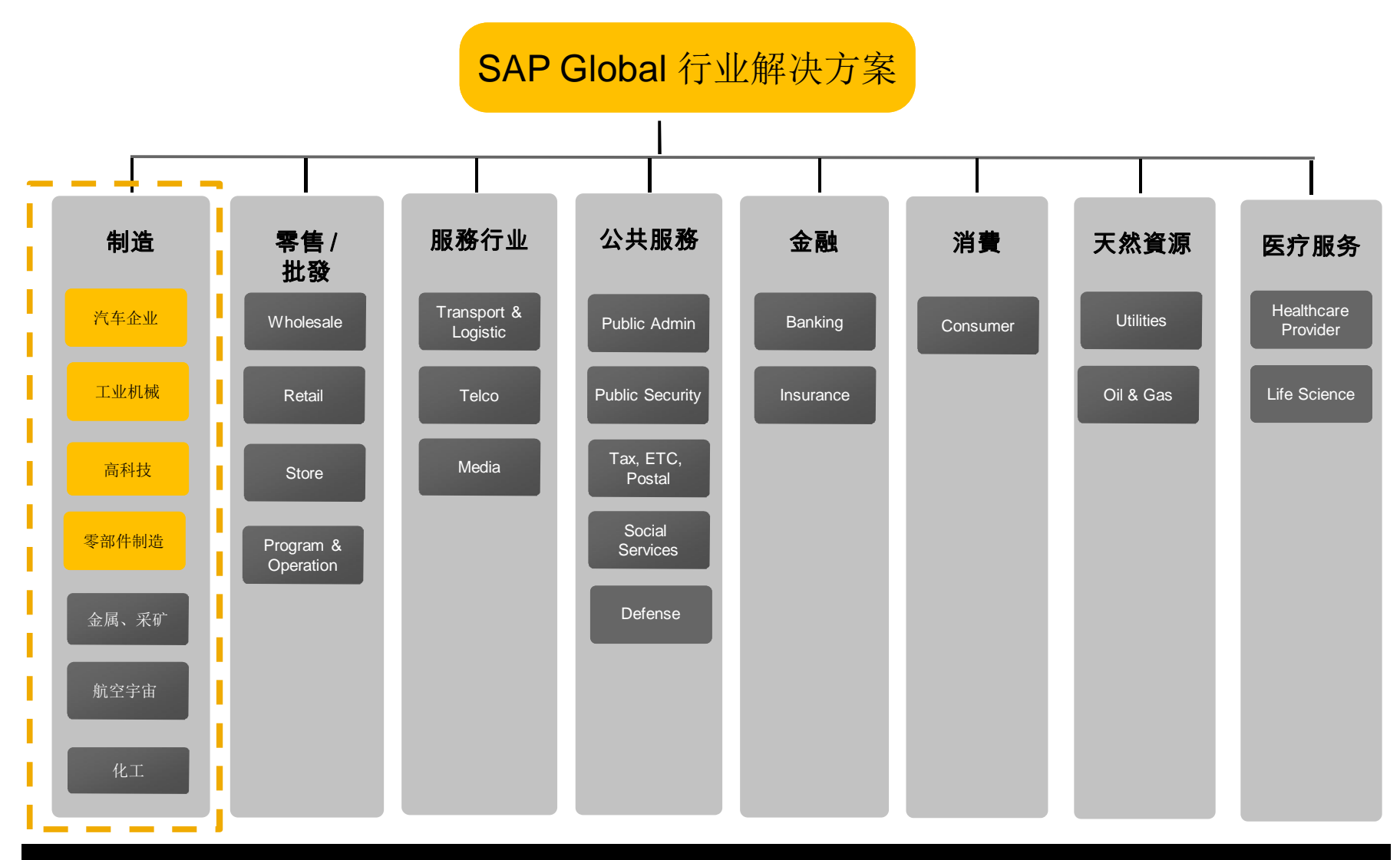

© 2011 SAP AG. All rights reserved. Confidential 2

# 汽车企业 2011 – 市场动态与行业重点

- 汽车企业正在从经济衰退中复苏但仍受制干一个挑战的环境:全球化、合并和兼购
- 成本意识的增加
- 我们注意到从"传统"销售与生产的转变到急剧增长的市场需求(例如:北亚、拉丁美洲) ■ 尽管存在挑战,汽车行业仍要面对新的市场以及客户对电动汽车的需求
- 总之.汽车行业正处在一个市场驱动的变革

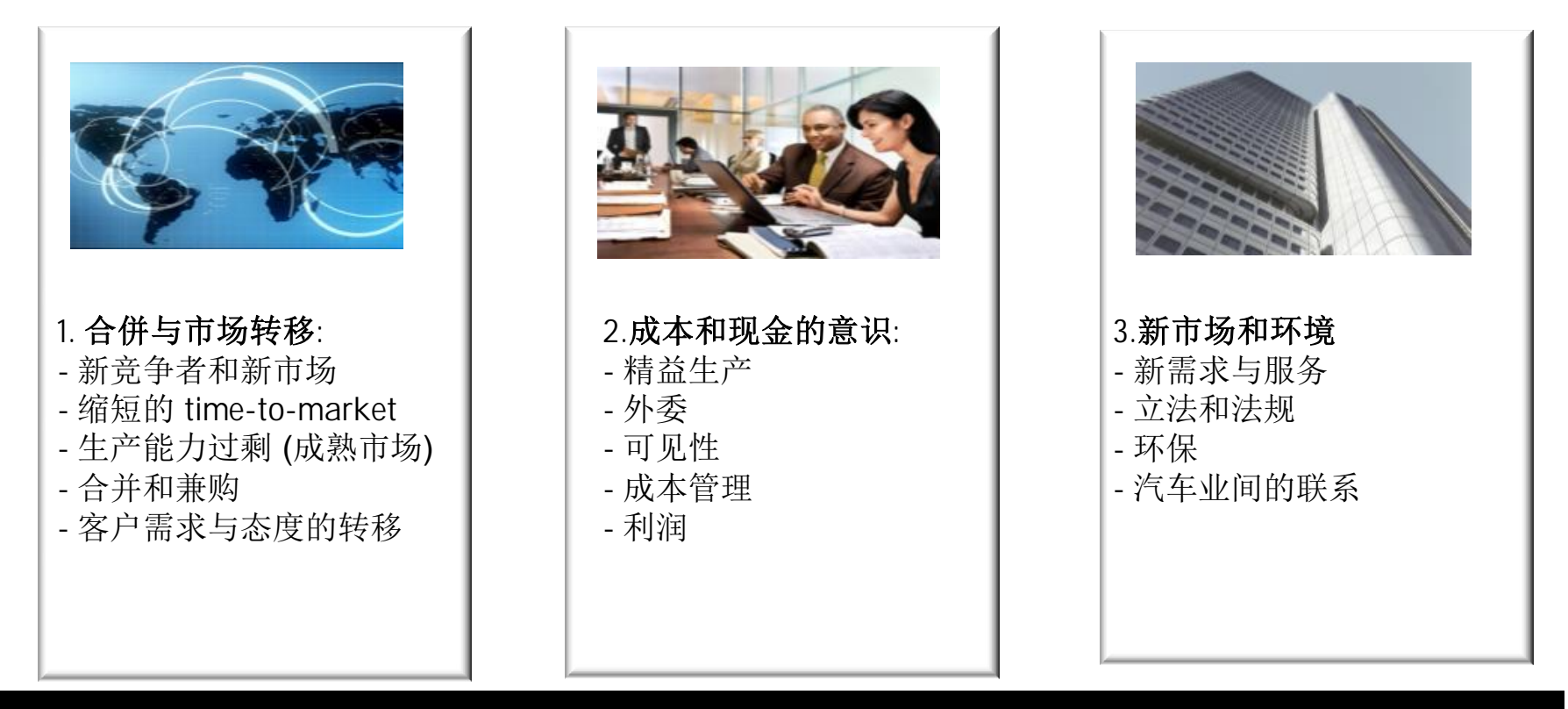

# SAP针对汽车行业价值链的解决方案

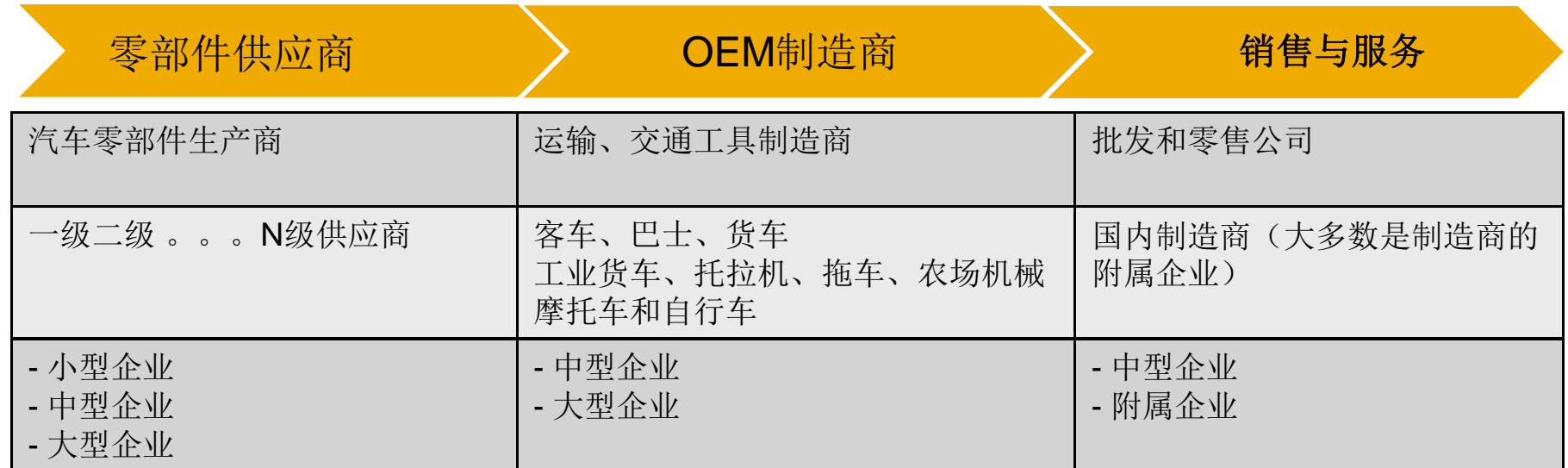

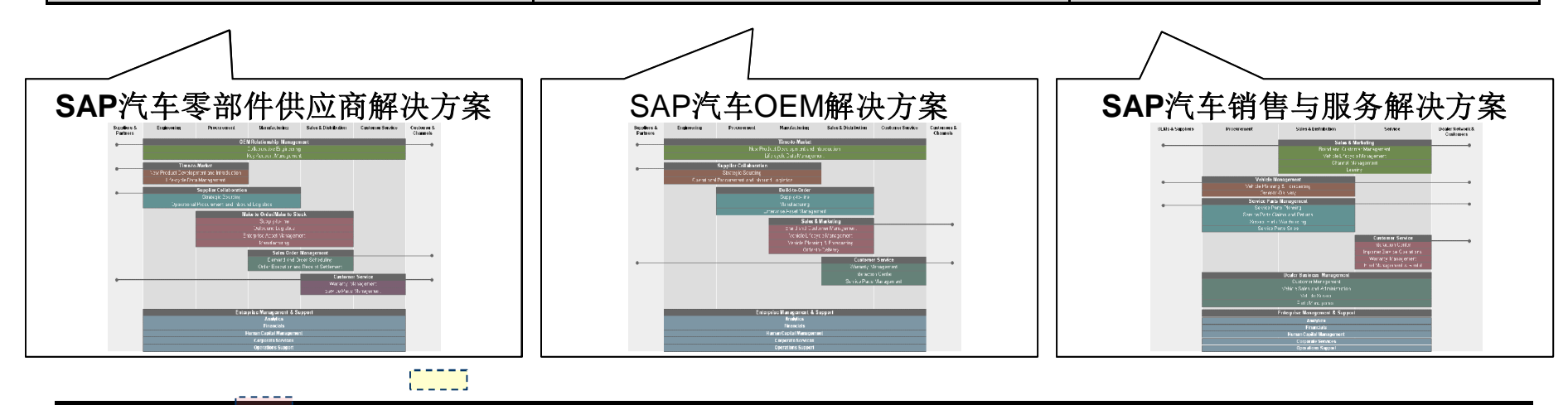

© 2011 SAP AG. All rights reserved.

## 汽车行业生态系统 – 汽车零部件供应商/零部件製造商

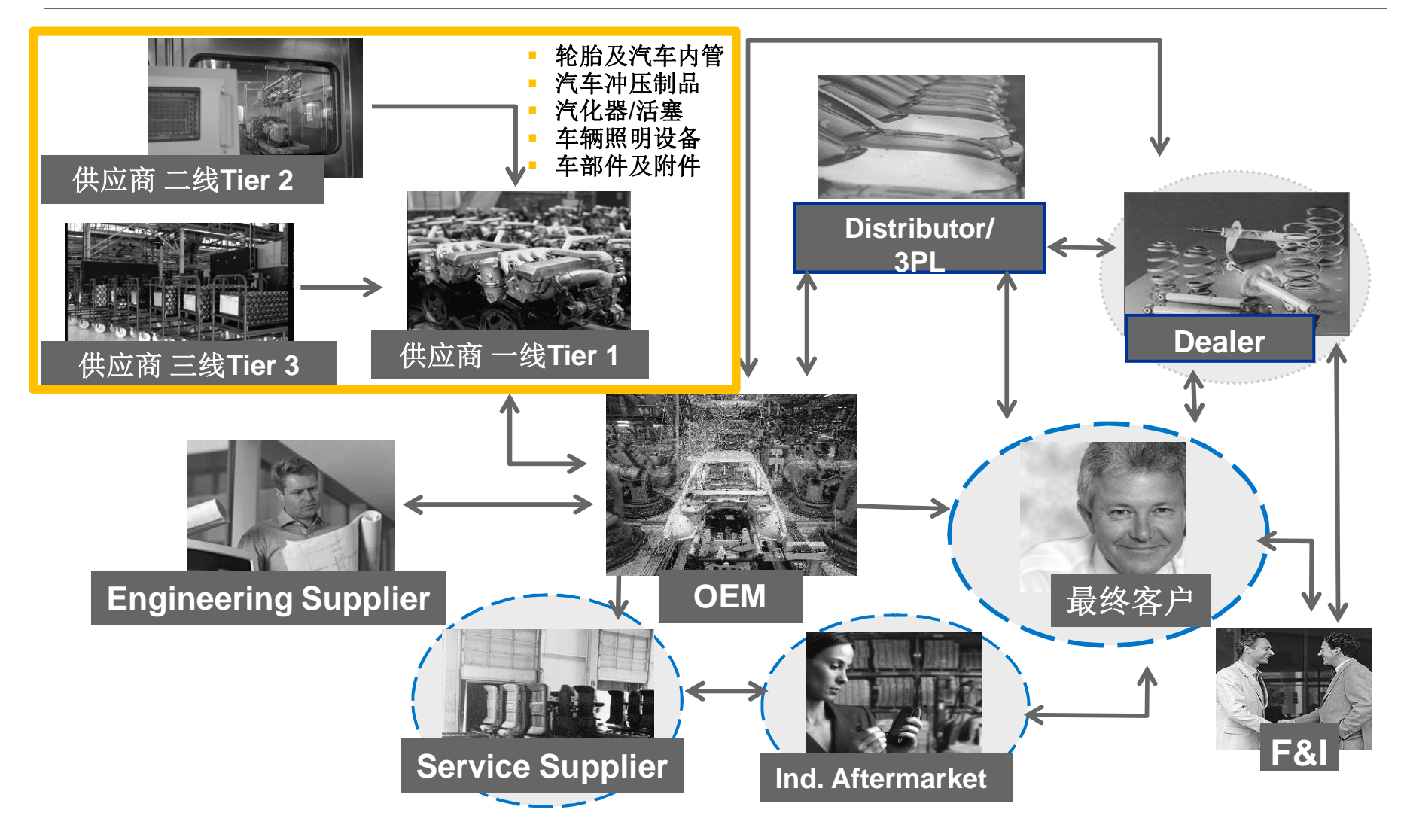

## 零部件製造業 – 运营模式 Operation Model

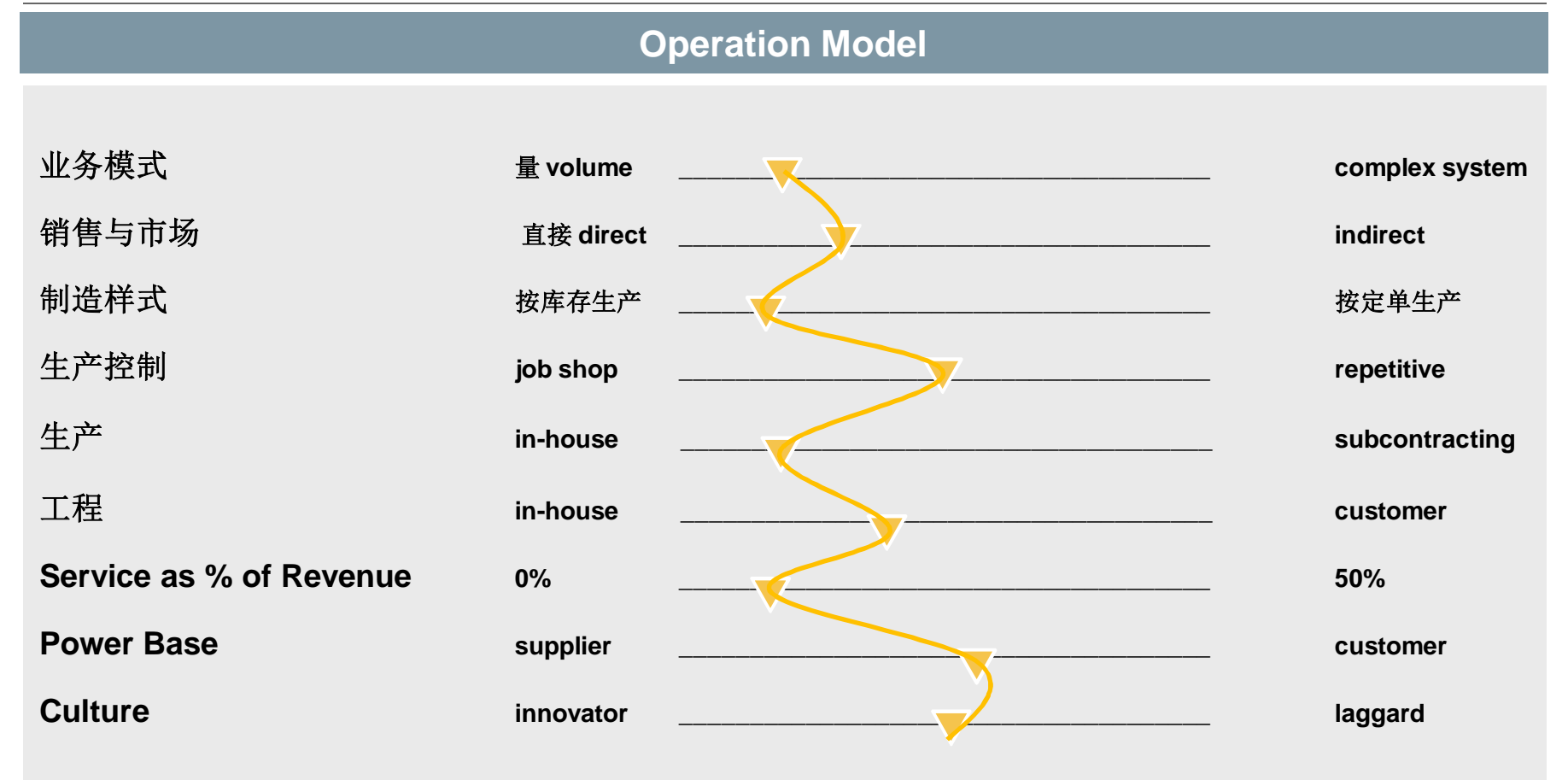

The characteristics depicting the operational model for Component Manufacturers are very similar and hence the required support of business processes within ERP is quite similar.

## 零部件製造業 – 产品特性Product & Supply Chain Characteristics

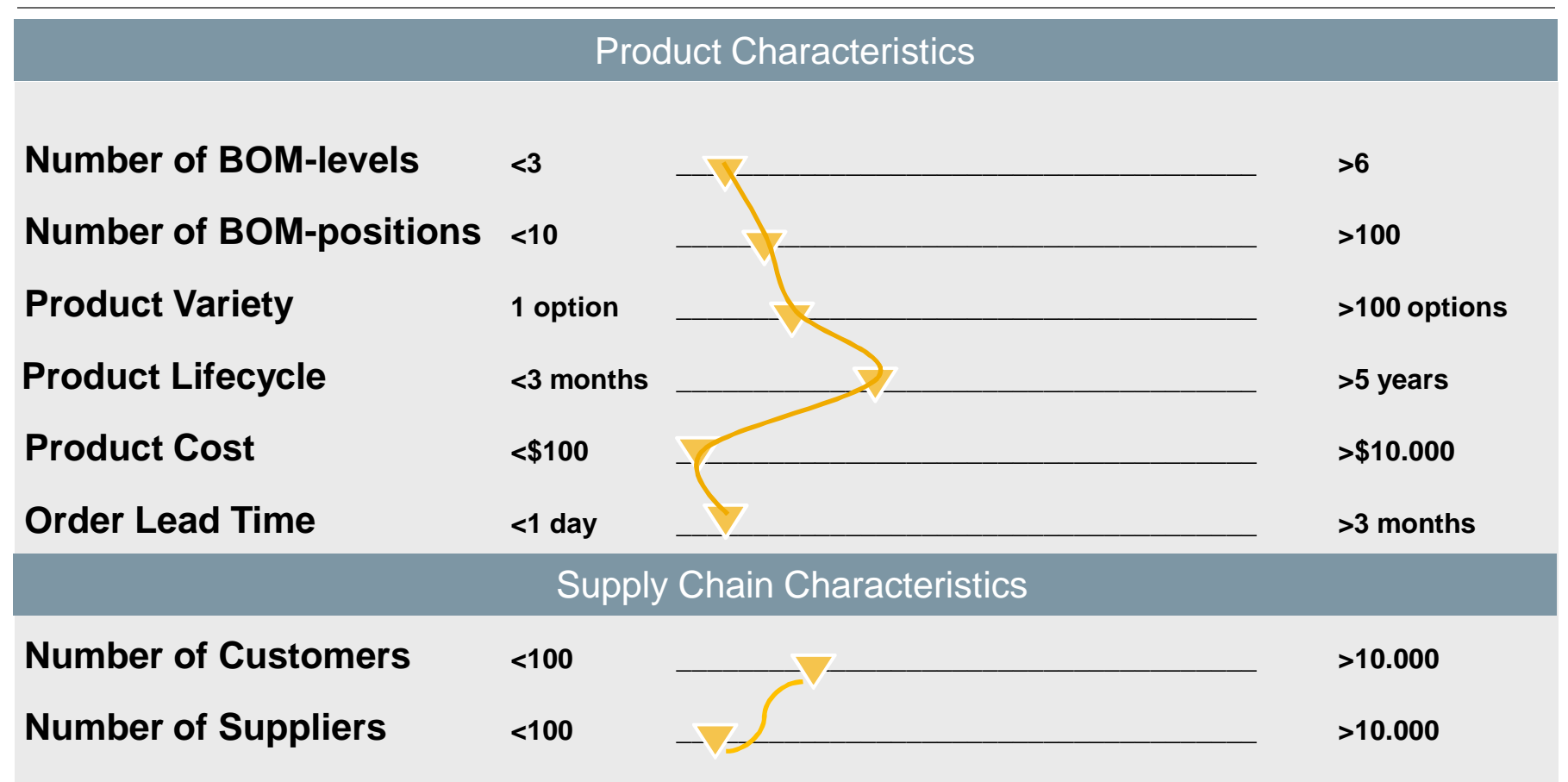

The characteristics depicting the products and supply chain for Component Manufacturers are very similar. Hence from a business process perspective this a very homogenous market.

© 2011 SAP AG. All rights reserved. Confidential 7

## 驱动离散制造业变革的关键市场趋势 – 中型企业汽车零部件供应商

## 客户需求的增加和环境的复杂性驱动创新的必要

### 生产能力

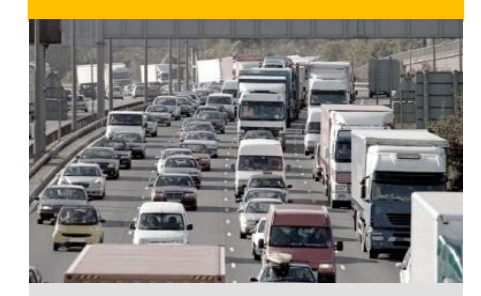

- 给予OEM客户迅速承 诺的压力
- ■低成本、精益生产
- 降低"浪费" Reduce "MUDA\*" to increase profitability

### 加强的技术

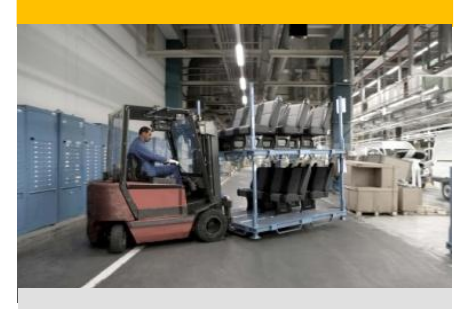

- ■技术创新的新角色
- ■产品创新的压力
- ■更短的产品生命周期
- 产品复杂增加

### 市场的变化

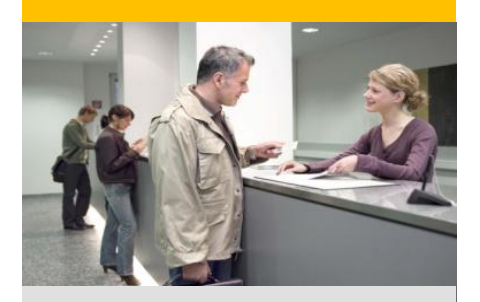

- 难以預知的原材料价 格
- 合并与收购
- ■客户需求增加
- 需管理全国销售网络 因客户扩张市场
- 法规遵从性压力
- 持续性 Sustainability

## 我们的战略解决方案 – 运行精益化、客户亲密度、产品领导力

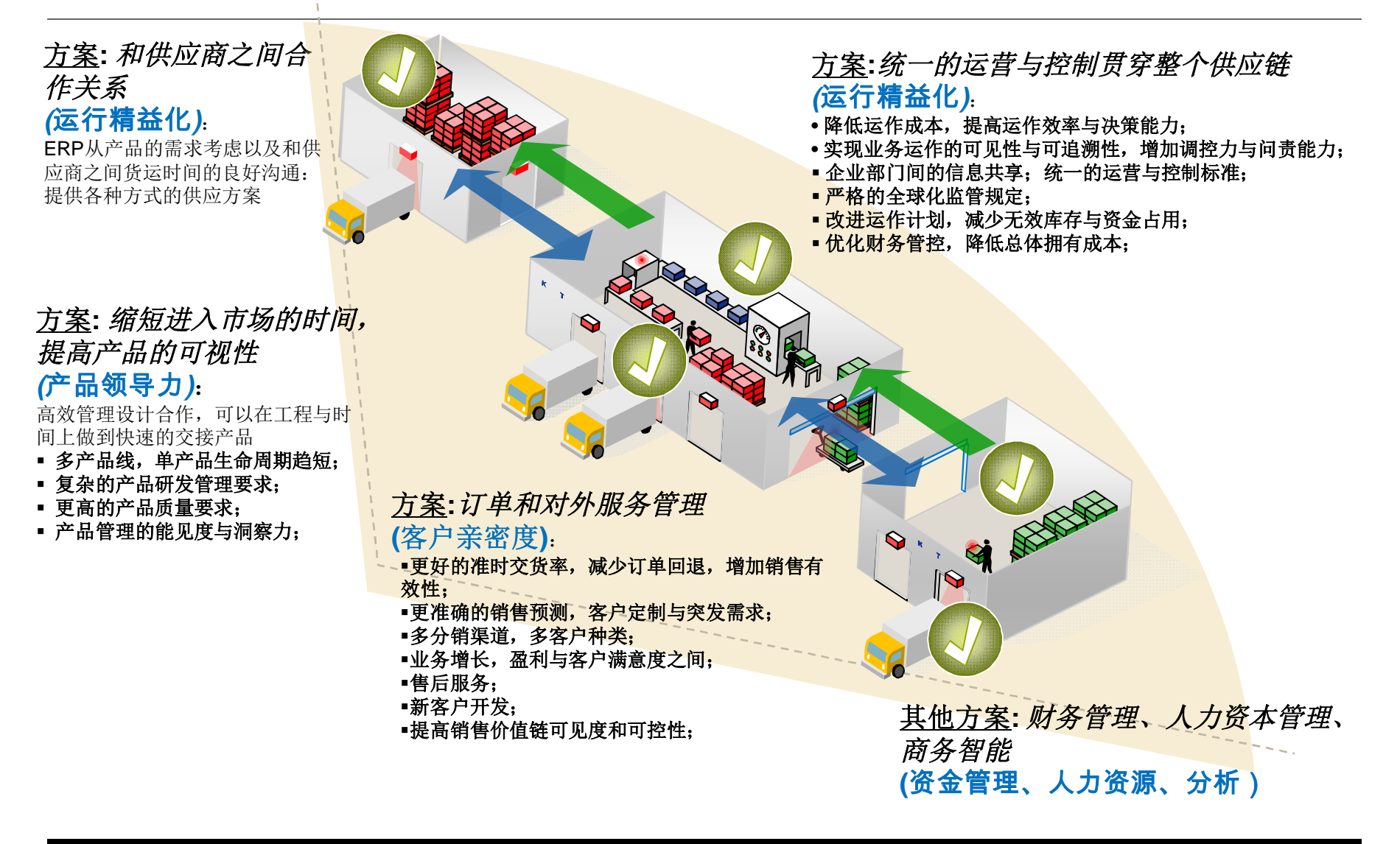

## SAP针对中型汽车零部件供应商解决方案图

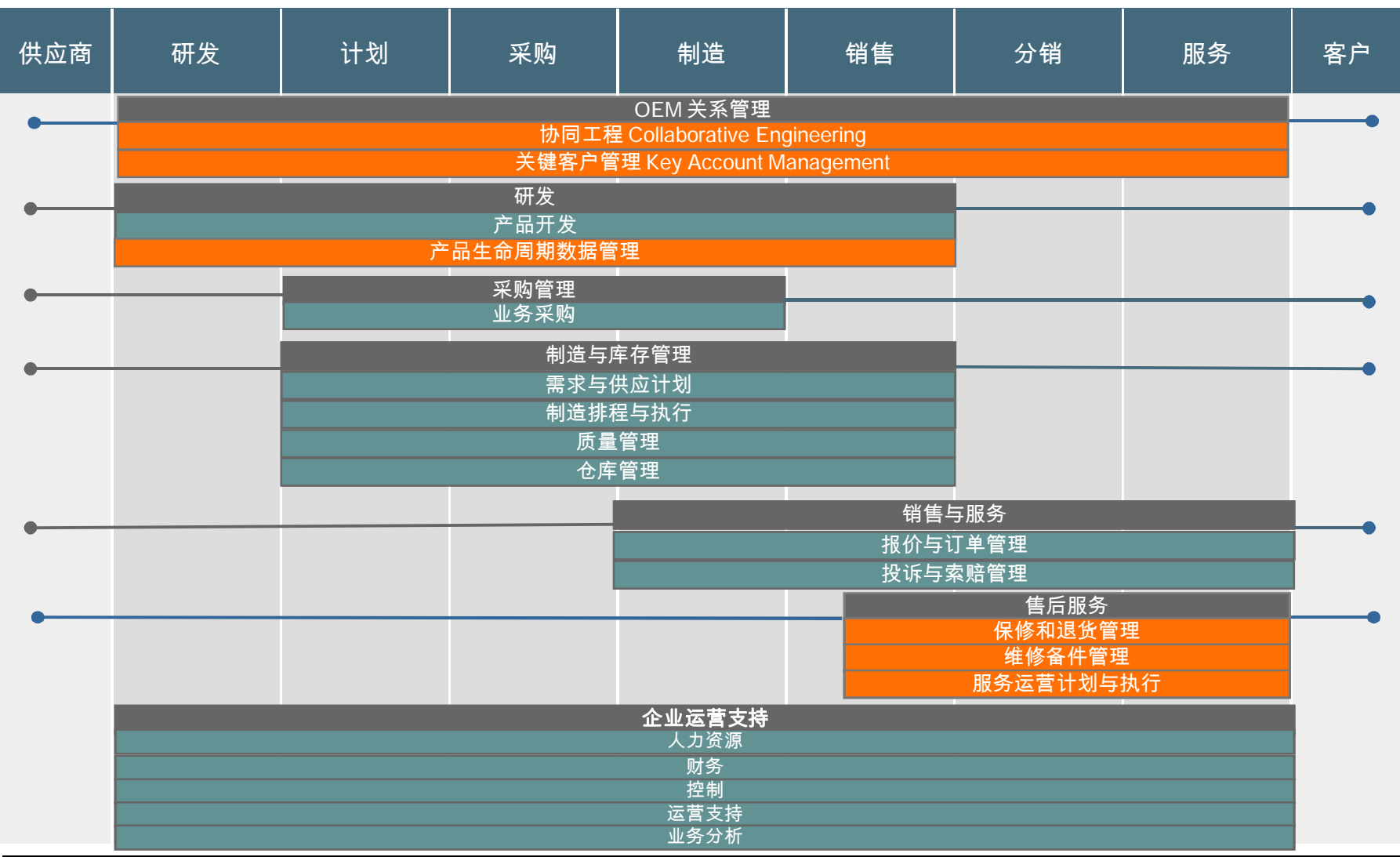

© 2011 SAP AG. All rights reserved. Confidential 10

# 中型企业汽车零部件供应商 最佳业务实践 -采购管理案例

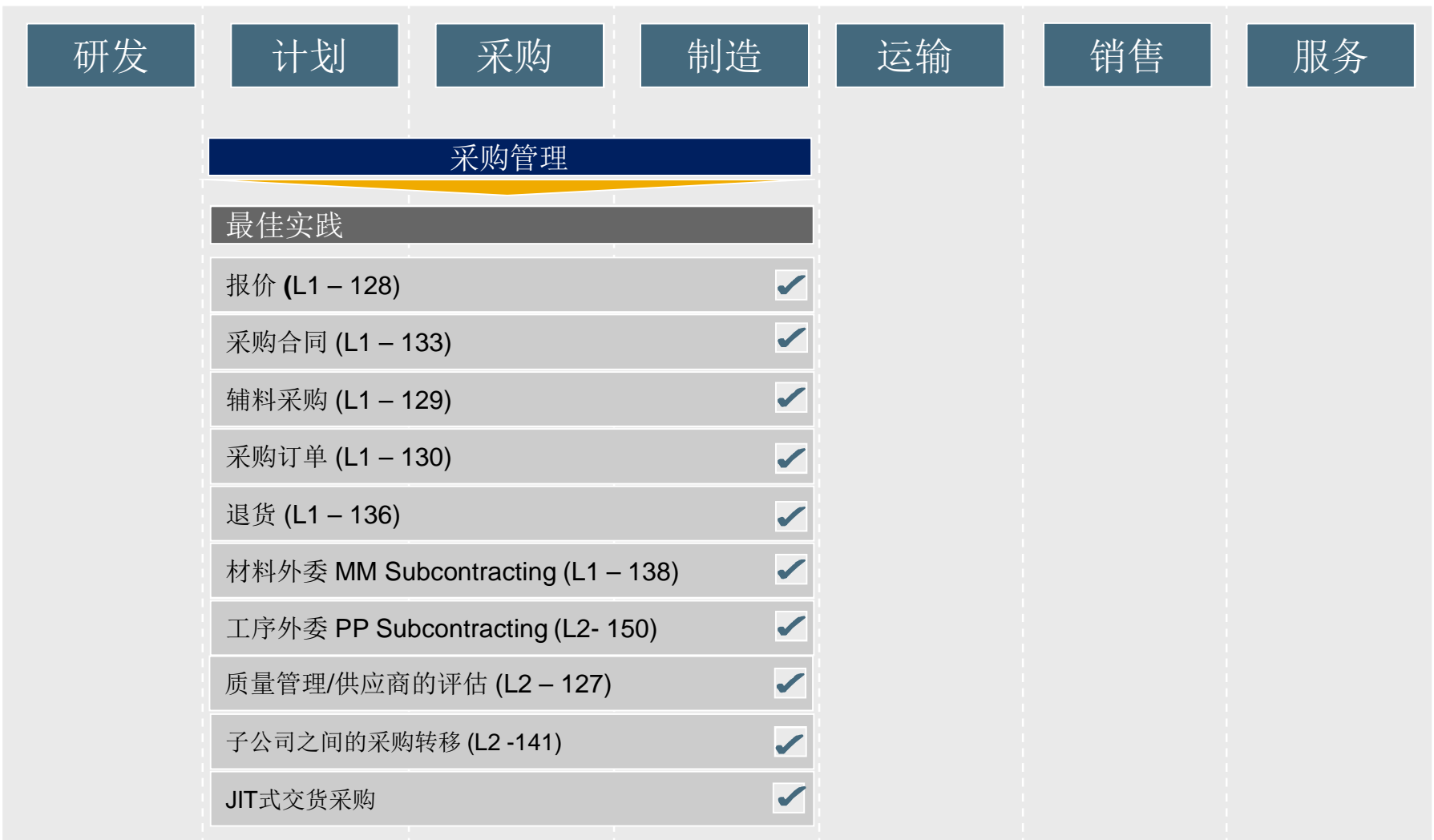

# 中型企业汽车零部件供应商 最佳业务实践 制造与库存管理案例

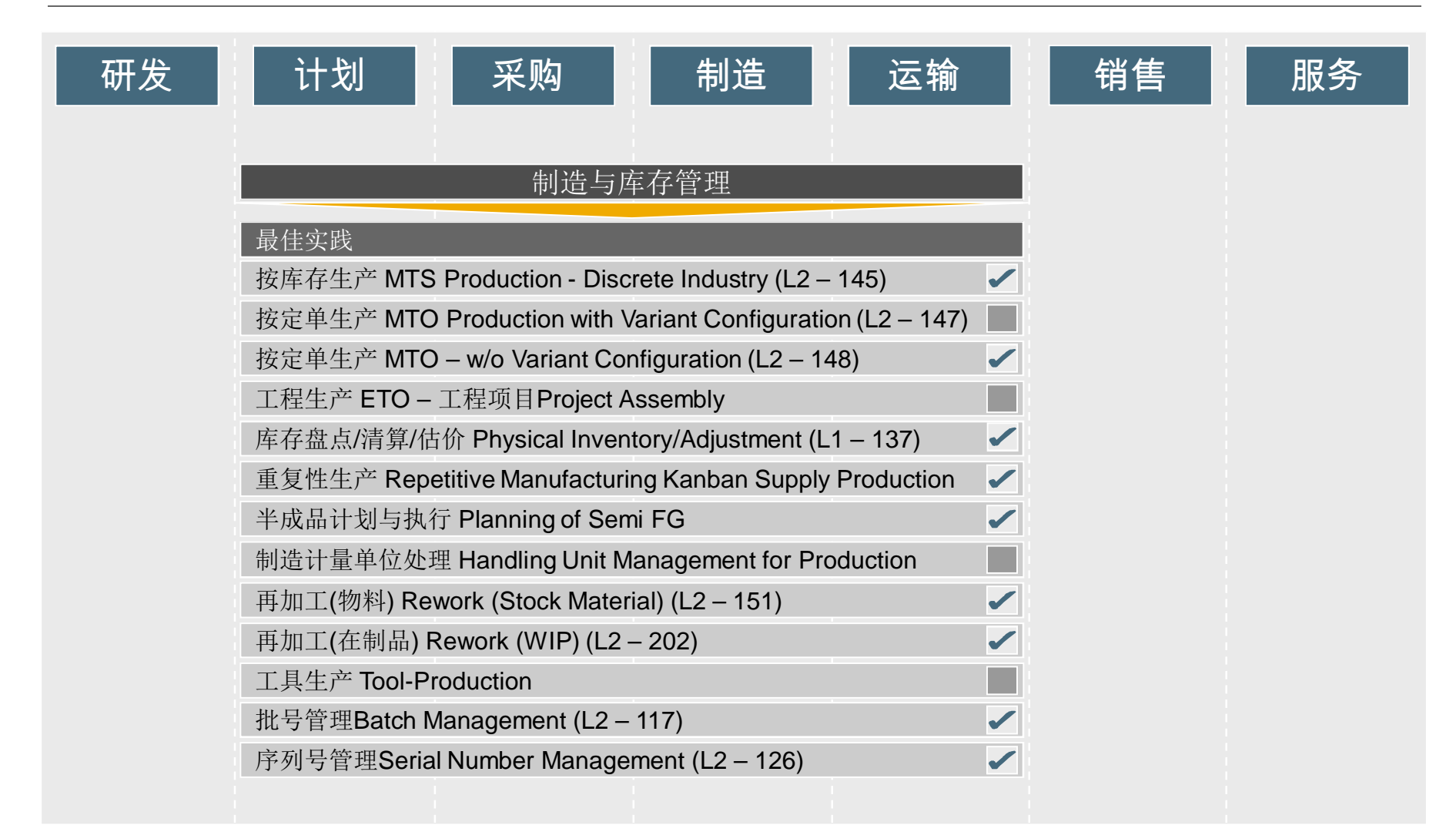

## 嵌入式商务智能 – 融合了 ERP 和 BI 解决方案 (KPI、报表、图表、仪表盘)

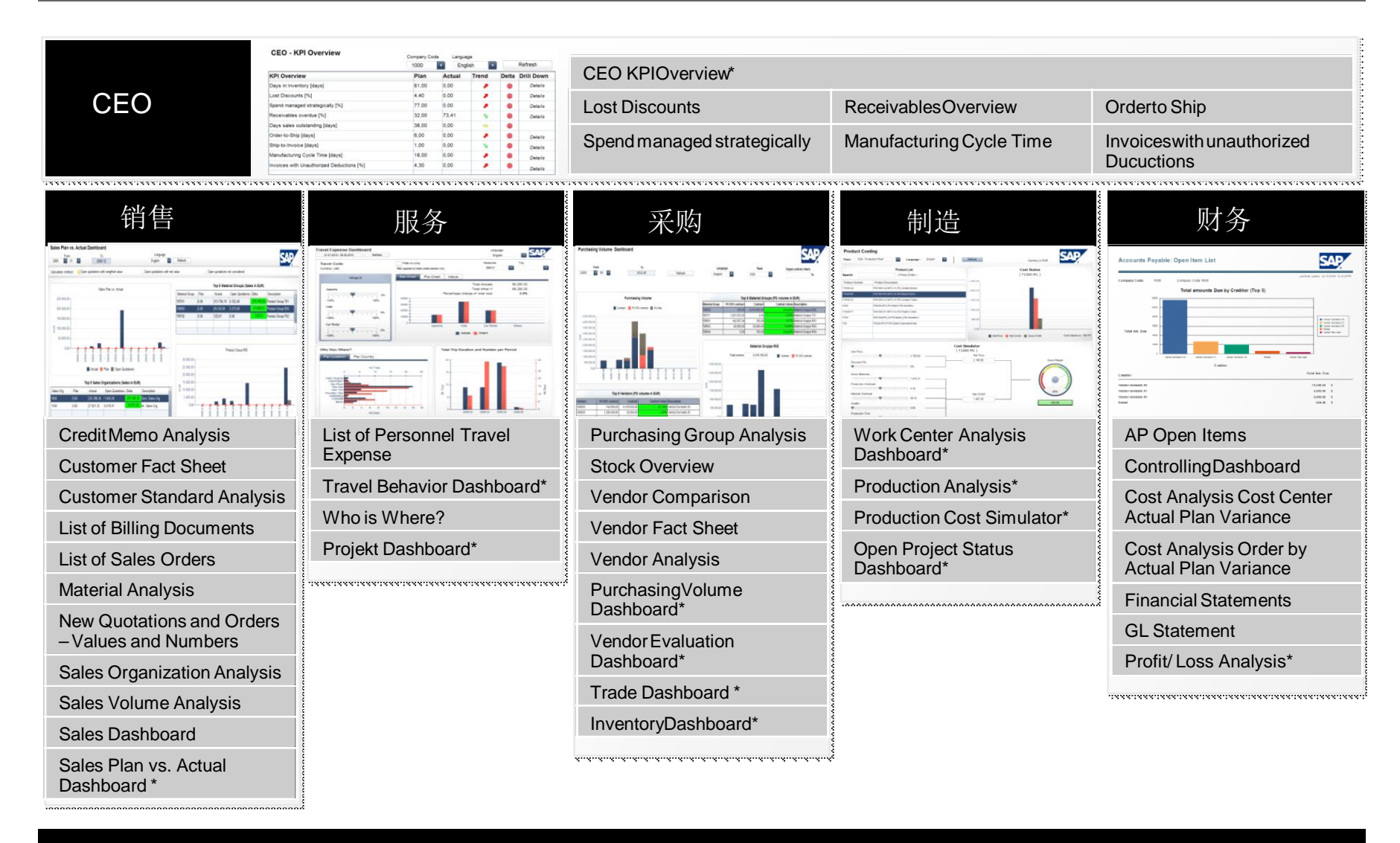

## 中小企业期望的信息管理系统以及建设上的困惑

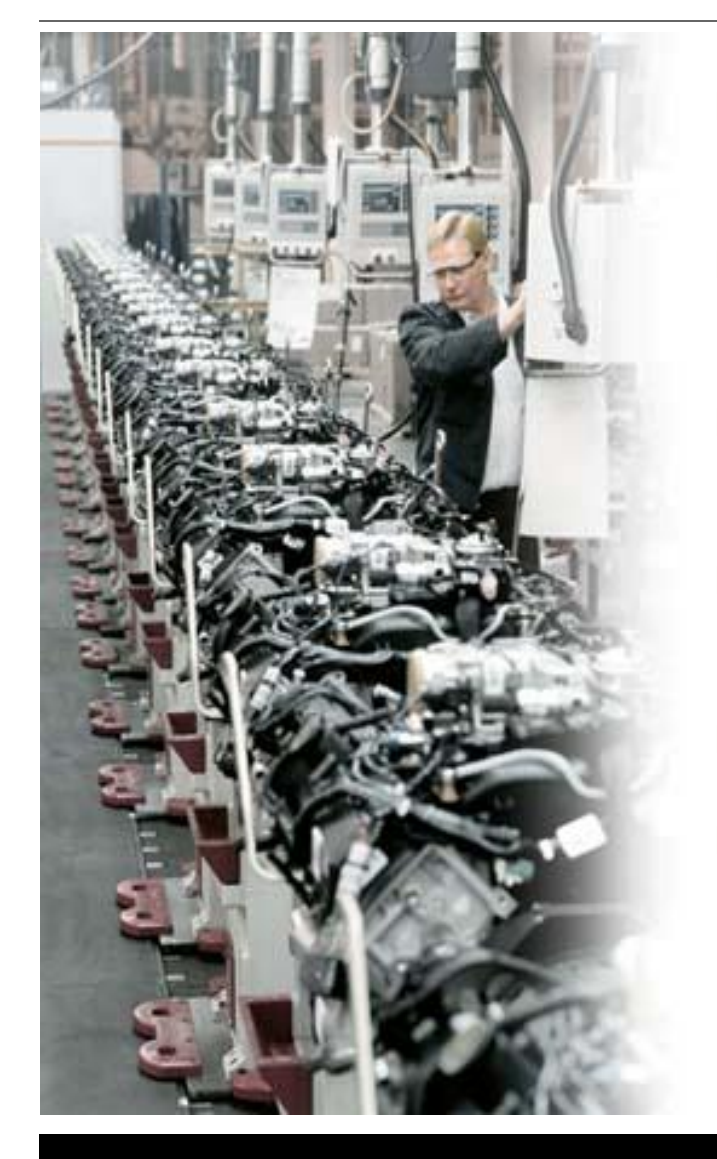

- 对长实施周期和高成本的担忧阻碍中小企业对 ERP进行适当的投入
- 有限的项目资源;冗长的实施周期和主要业务流 程改造的过程都是中小企业难以承受的
- 在系统建设初期, 需要较低的投入成本、期望得 到快速可见的回报
- 中小企业期望在其能承受的模式下尽可能得到和 大型企业一样的先进技术、业务流程与系统架构
- 需要行业解决方案
- 期望解决方案能随着企业的成长进行扩展

### 什么是SAP 最佳业务实践?

## SAP 最佳业务实践是一个提供预配置业务流程和项目加速器的 软件包,为客户提供简化了的SAP ERP应用方案。

#### SAP最佳业务实践包括:

- 业务流程以及其系统配置
- 文档和培训材料
- 安装执行工具

#### 句的类型:

- ERP核心系统需求通用包
- 行业方案包
- 跨行业包 (客户关系管理、人才资本管理、商务智能 等等)

#### 收益:

- 收集了世界一流的业务实践 m.
- 80%已完成的框架, 余下20%依靠伙伴公司独特实现
- 未来可进一步定制或扩充的可能
- 完成原型以日计数而非以月计数
- 加速SAP ERP的实施项目

### 适用于多种项目活动:

■ 开发、原型、砂箱/培训、蓝图等等

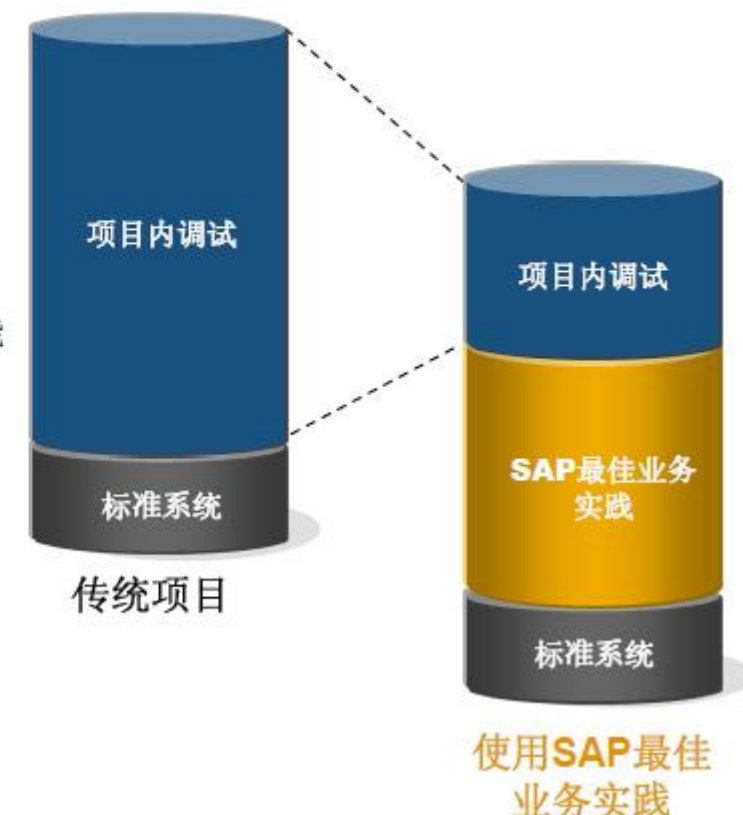

## SAP 最佳业务实践: 降低成本、节省时间、规避风险

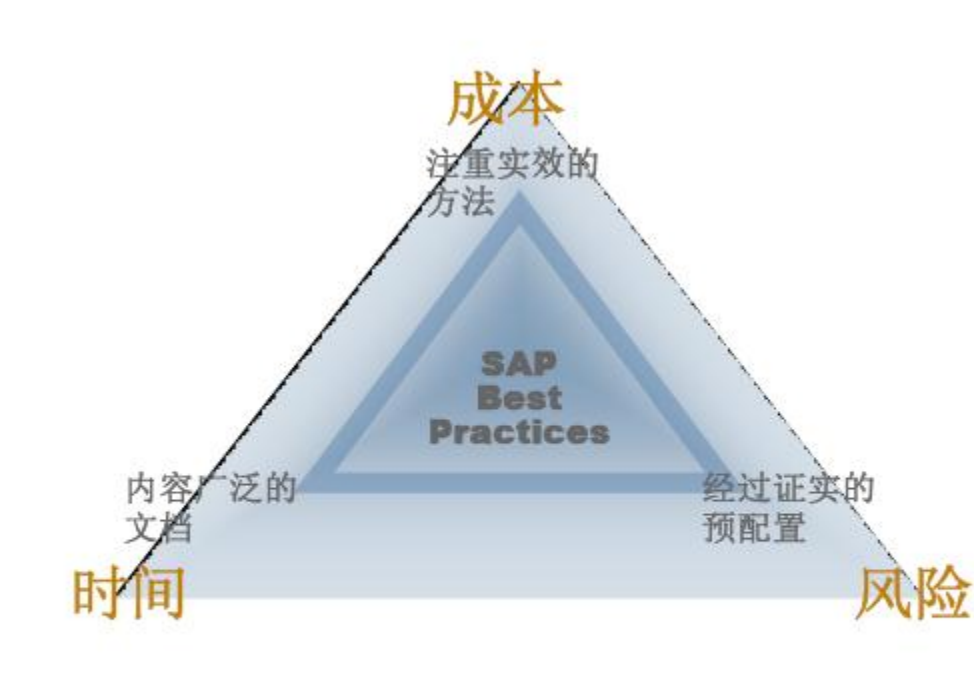

节省时间 蓝图时使用早期原型,给客户看而不 是向客户询问 只鉴定增量需求而非整个需求 避免重新发明已经预置的SAP最佳业 务实践

加快知识转移

用活生生的系统来教会客户员工 利用演示系统和脚本审查情景流程 SAP最佳业务实践包括影响最终用户 的培训教材

提高项目可预测性 高保证高质量的内容 权限灵活配置的定制解决方案 简化蓝图制作

## SAP 最佳业务实践交付的内容

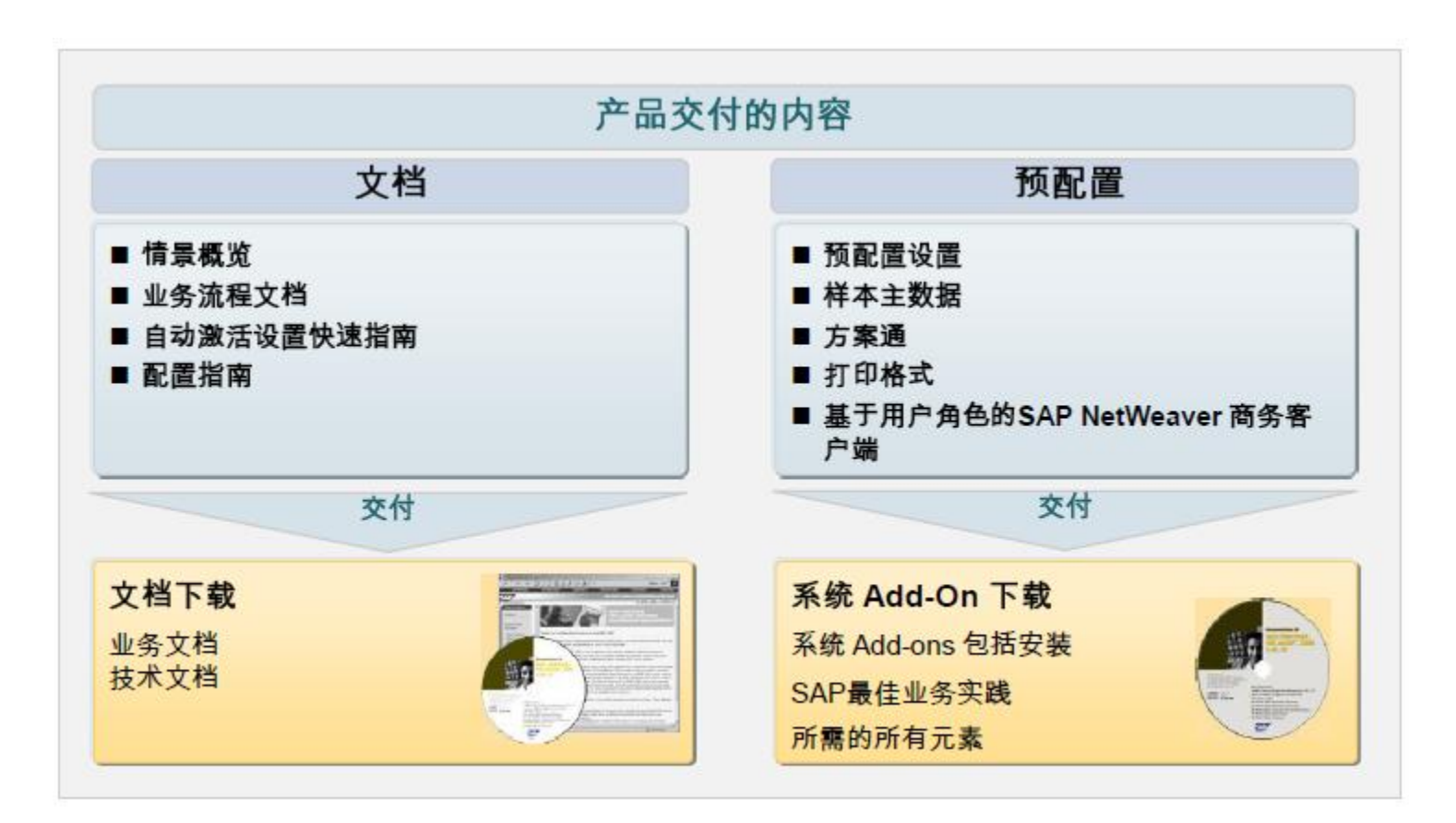

## 为什么 选择 SAP ?

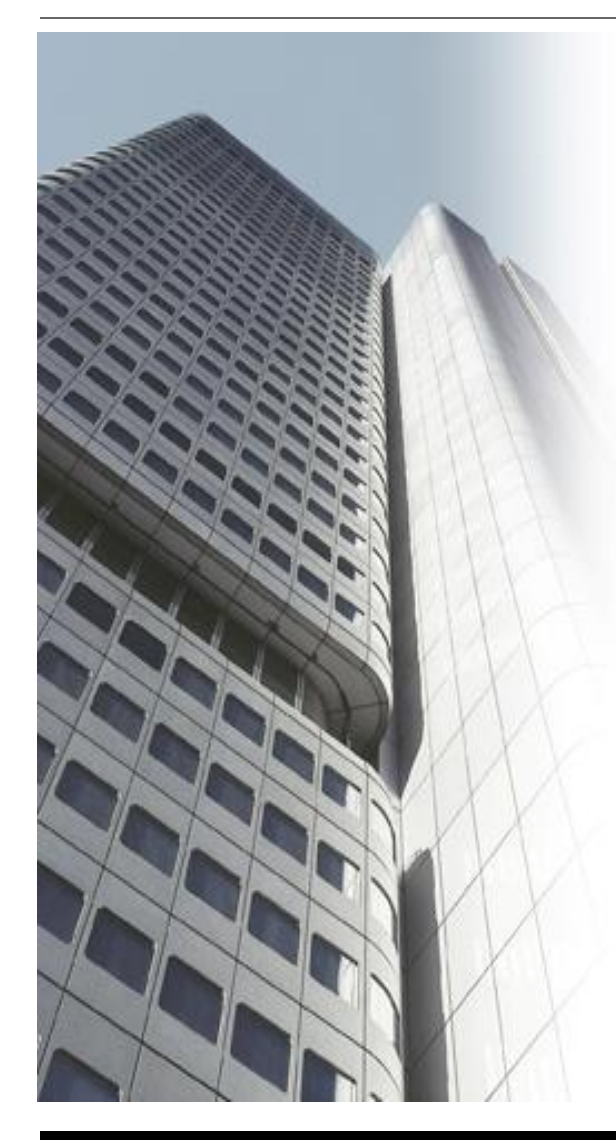

- 专为中型企业量身定制的全面 、集成的解决方案
- SAP is the safe choice 有保障的选择;公认的ERP市场的引领者:
- 行业的成功案例
- 行业认可的最佳实践:KPI 驱动, 端到端的特定行 业最佳业务流程 → 快速实施模板
- 最佳实践快速实施方法 →可减少时间、 降低成本 与风险
- SAP 广泛、深入的业务功能
- SAP 模块化的、 灵活的、 可扩展的和安全的应用 程序平台  $\rightarrow$  无限的拓展能力

## SAP 最佳业务实践支持业务目标 – 为中型离散制造业量身定做的方案

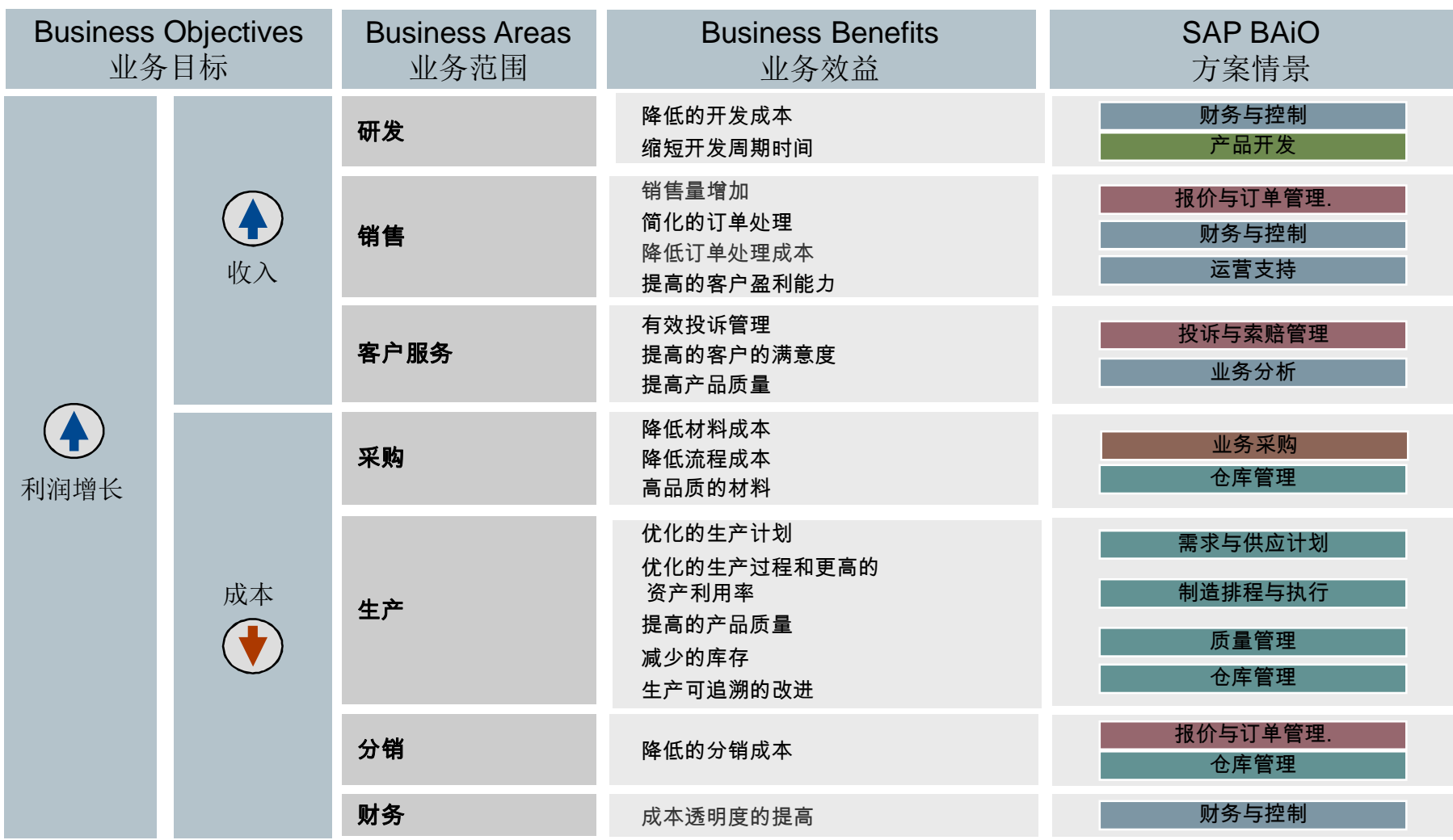

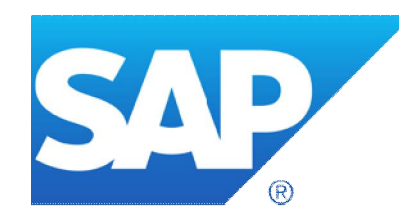

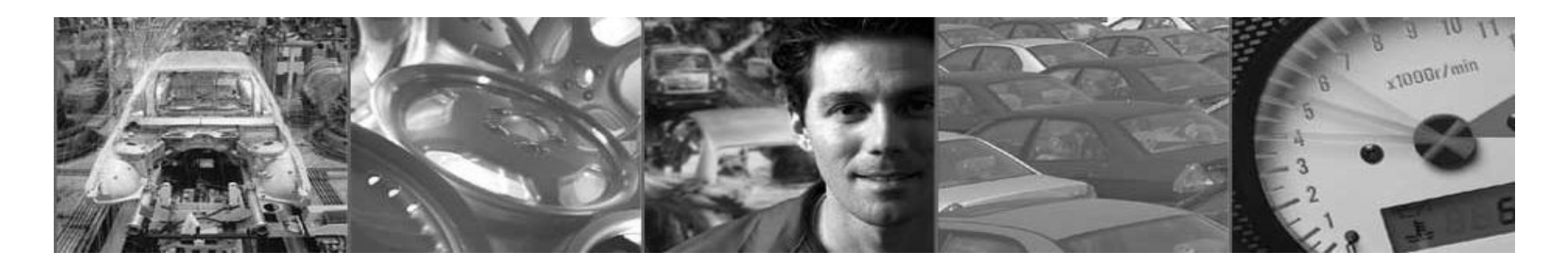

# 谢谢! Thank you for your attention!

Ricky Sio 萧其善 ricky.sio@sap.com